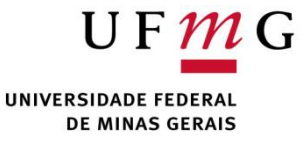

#### DCC004 - Algoritmos e Estruturas de Dados II

Renato Martins

Email: renato.martins@dcc.ufmg.br

https://www.dcc.ufmg.br/~renato.martins/courses/DCC004

Material adaptado de PDS2 - Douglas Macharet e Flávio Figueiredo

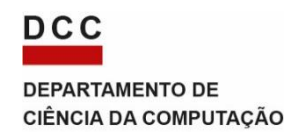

#### Pessoal

#### Renato J. Martins

- Contato
	- Prédio do ICEX (ao lado da diretoria) sala 3009B
	- http://www.dcc.ufmg.br/~renato.martins/courses/DCC004
	- Email: renato.martins@dcc.ufmg.br
- Conteúdo da disciplina:
	- Seguindo a ementa de DCC204 Programação e Desenvolvimento de Software (PDS2)
	- Prof. Douglas Macharet (DCC/UFMG) e Prof. Flavio Figueiredo (DCC/UFMG)
- Dúvidas?
	- Qualquer horário assumindo disponibilidade
	- Pessoalmente/Email

#### Sobre a matéria

 $AEDS2 \rightarrow$  Maior foco em algoritmos Implementação de Estruturas de Dados Ordenação Maior foco em algoritmos

 $PDS2 \rightarrow$  Maior foco em desenvolvimento Programação Orientada a Objetos Uso de Estruturas de Dados Maior foco em desenvolvimento

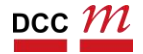

### Mudança Curricular

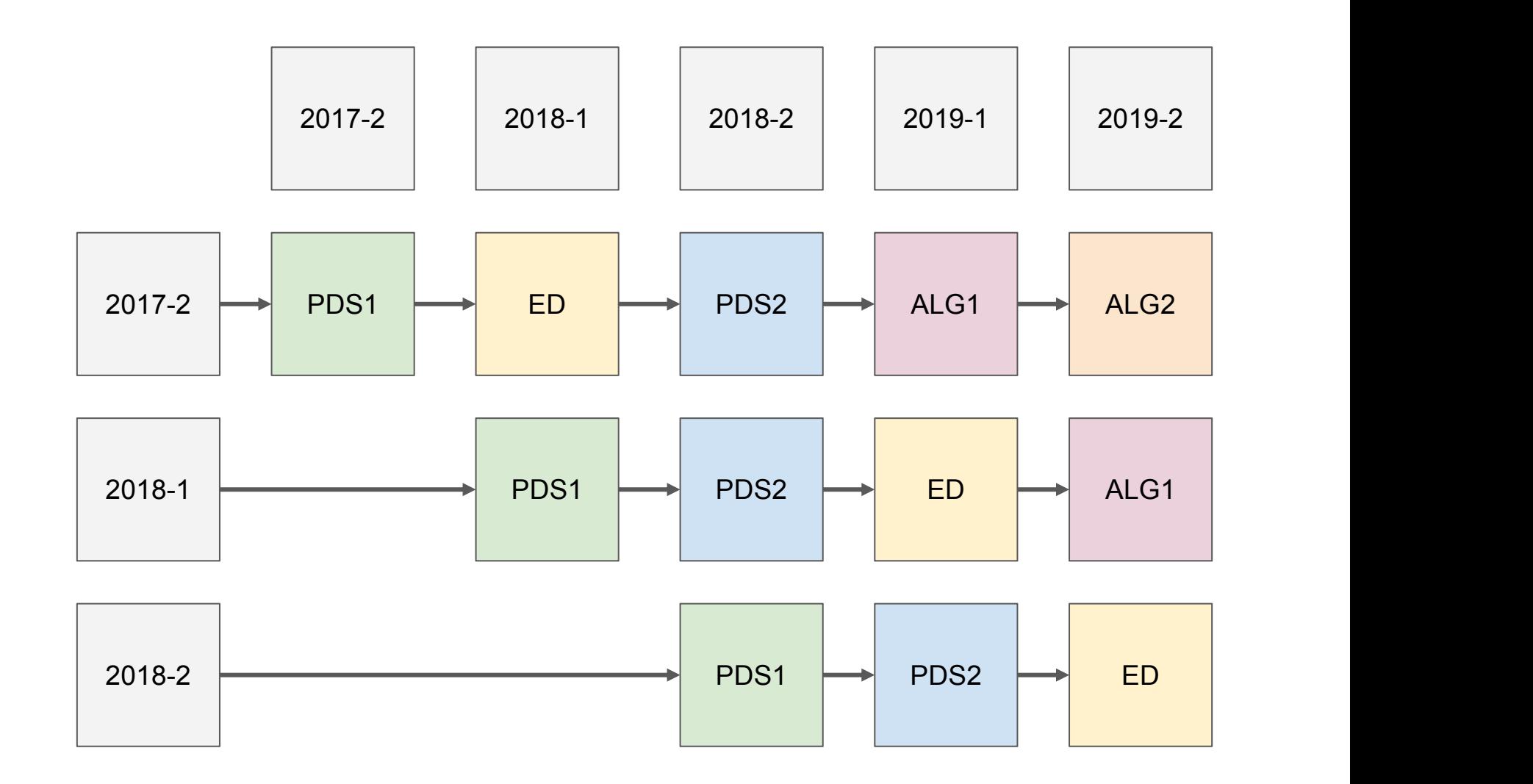

#### Algoritmos e Estruturas de Dados II and a 2 4 4 de xulle 2 4 4 de xulle 2 4  $\pm$

### Programa da Disciplina

A ideia éaprender como abstrair o mundo em software

- Entender o problema
- Modelar os dados
- Codificar a solução

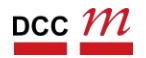

#### Ementa

- Desenvolvimento de software
- Programação orientada a objetos
- Uso e aplicação de estruturas de dados
- Entendimento da memória
- Boas práticas
	- Testes
	- Programação defensiva

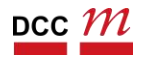

#### Avaliação

- 2 provas
	- Cada uma valendo 20 pontos

- 3 listas de exercícios/trabalhos
	- Cada uma valendo 10 pontos

- 1 Projeto
	- Valendo 30 pontos

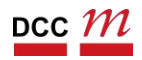

### Pojeto Prático

- Tema da sua escolha
	- Temas possíveis: rendering de imagens, realidade aumentada
- Individual (ou max 2 alunos)

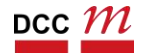

# Objetivos da Disciplina

Saber programar é apenas o passo inicial

- Em pouco tempo conseguimos:
	- if, while, else, for, funções

- Como modelar um programa?
- Como representar um conceito?

## Objetivos da Disciplina

Exemplos do mundo real

• Como desenvolver um sistema de banco?

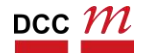

# Objetivos da Disciplina

## Exemplos do mundo real

- Como desenvolver um sistema de banco?
- Clientes
- Transações

. . .

• Contas

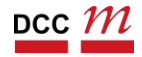

Programação Orientada a Objetos Uma das formas de modelar o mundo

Cada entidade do mundo real **pode** virar um objeto. Será que deve?

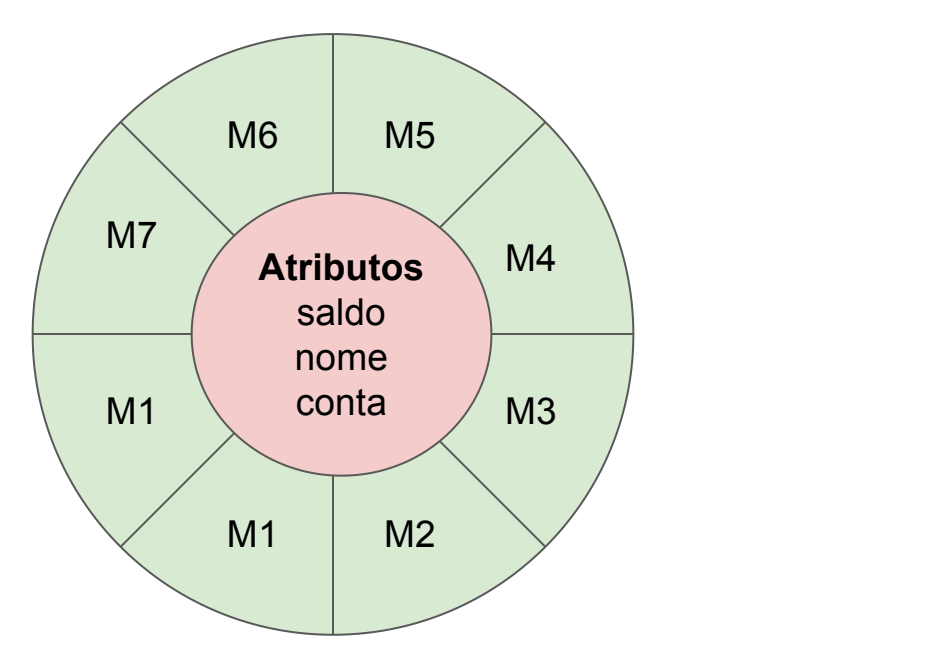

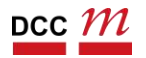

Uso e Aplicação de Estruturas de Dados

A forma que você representa os dados guia seu programa

- Quando é o melhor momento de usar um mapa/dicionário?
- Uma lista?

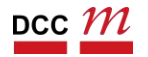

Uso e Aplicação de Estruturas de Dados

A forma que você representa os dados guia seu programa

- Antigamente AEDS2 focava na implementação de tais estruturas
- Assunto passou para ED
- Vamos prover uma visão top-down

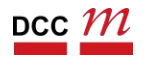

#### Boas práticas

Programação é uma atividade social (acreditem ou não)

• PDS2 é o passo 0 para desenvolver software

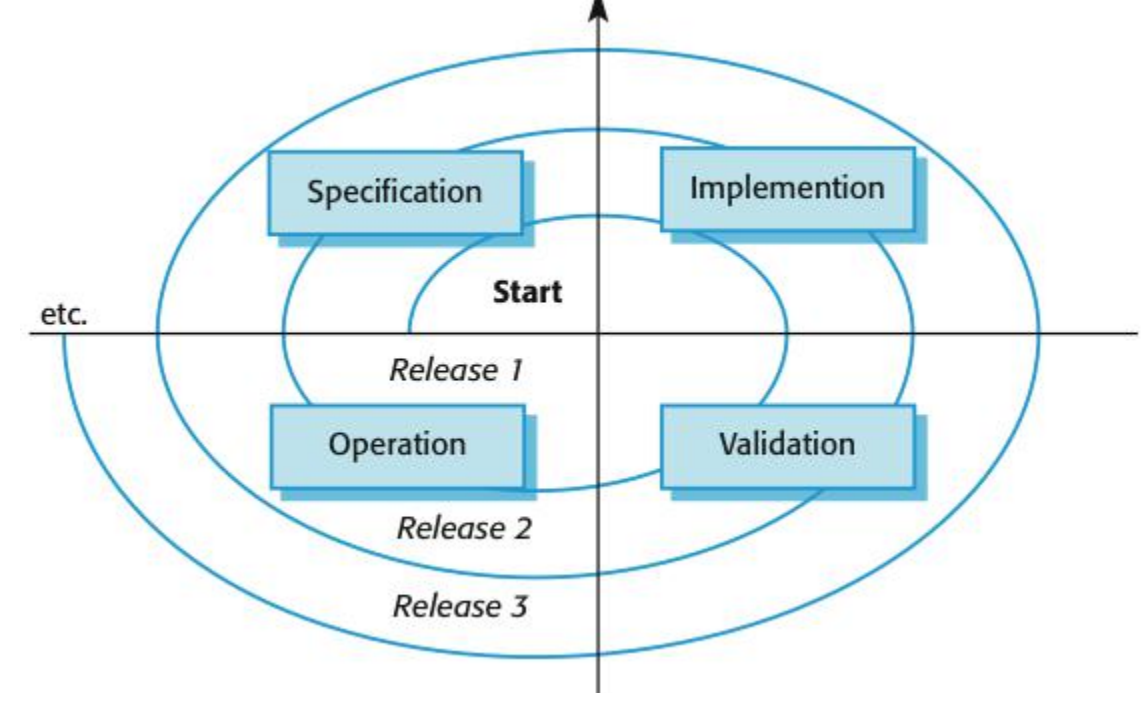

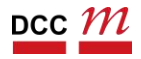

C++ Através de Exemplos

#### Olá Mundo!

```
#include <iostream>
int main() {
 std::cout << "Hello World!" << std::endl;
 return 0;
}
```
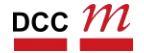

#### Olá Mundo!

- Um programa C++ parece com C
- Porém C++ não é C
	- São compatíveis

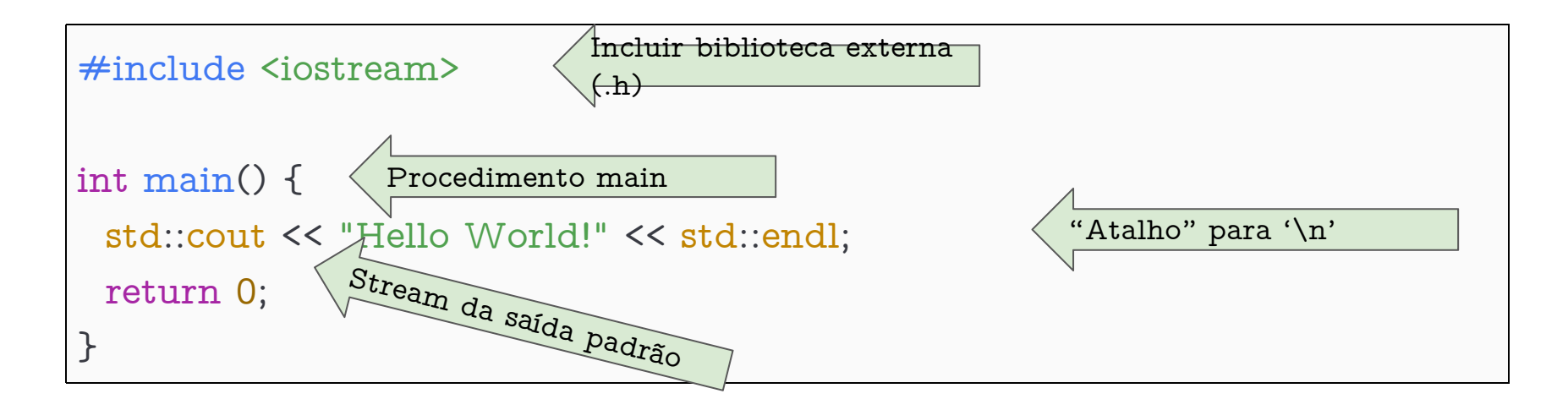

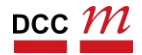

# Compilando

- Usamos o  $g++$ 
	- Similar ao gcc

\$ g++ hello.cpp-o hello

```
• Saída do programa
```

```
$ g++ hello.cpp-o hello
$ ./hello
"Hello World!"
```
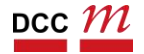

#### Nesta matéria

- Vale utilizar  $C++14$ 
	- Favor não usem C++17

\$ g++ -std=c++14 -Wall hello.cpp -o hello

• É comum usar a extensão .cpp

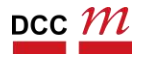

# Padrões de C++ Pequeno histórico

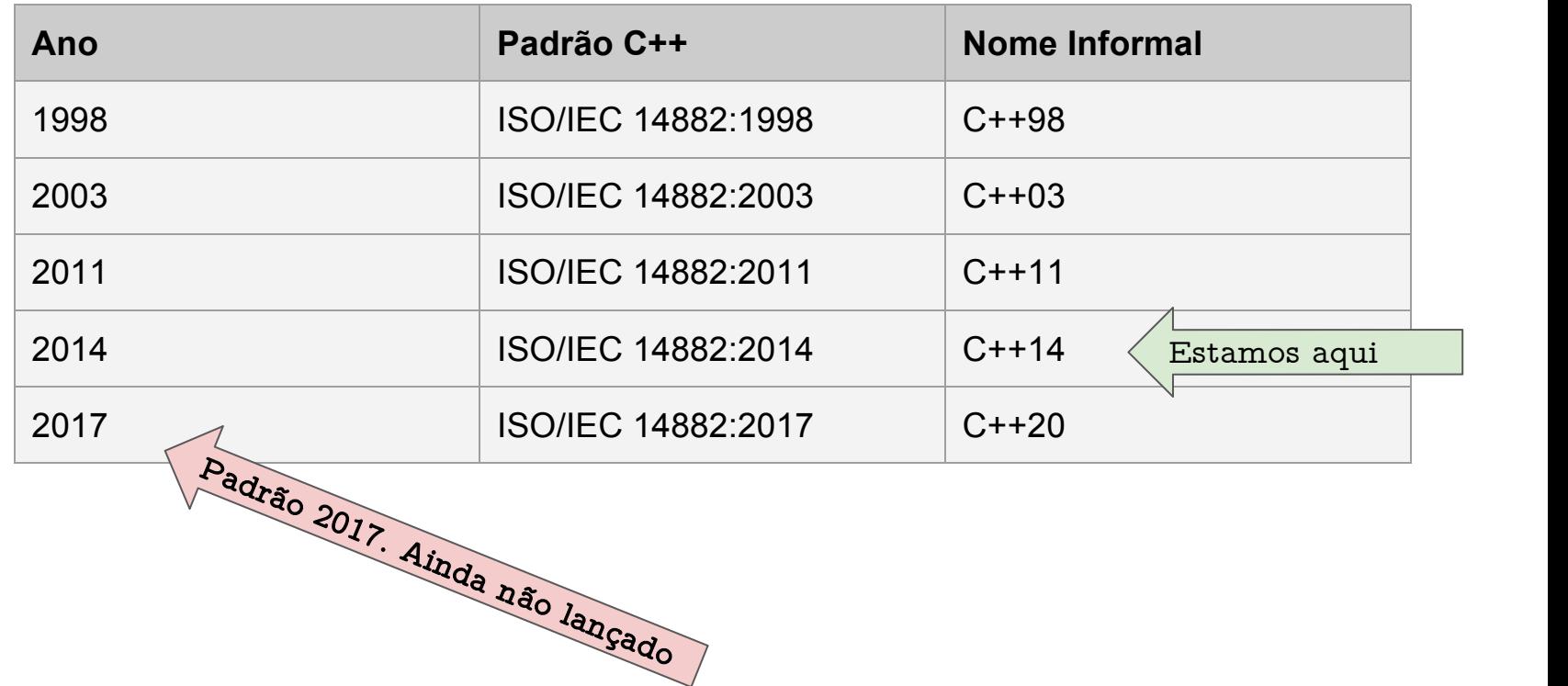

### Usando Tipos e STDIN/OUT

```
#include <iomanip>
#include <iostream>
#include <cmath>
using namespace std;
int main() {
 double pi = 3.1415;
 cout << "Olá DCC :) ";
 cout << "O valor de pi é? ";
 cout << pi;
 cout << endl;
 cout << "E se eu quiser uma precisão menor? ";
 cout << setprecision(1) << pi;
 cout << endl;
 cout << "Pi ao quadrado com 7 precisão: " << setprecision(7) << pow(pi, 2);
 return 0;
}
```
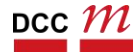

### Usando Tipos e STDIN/OUT

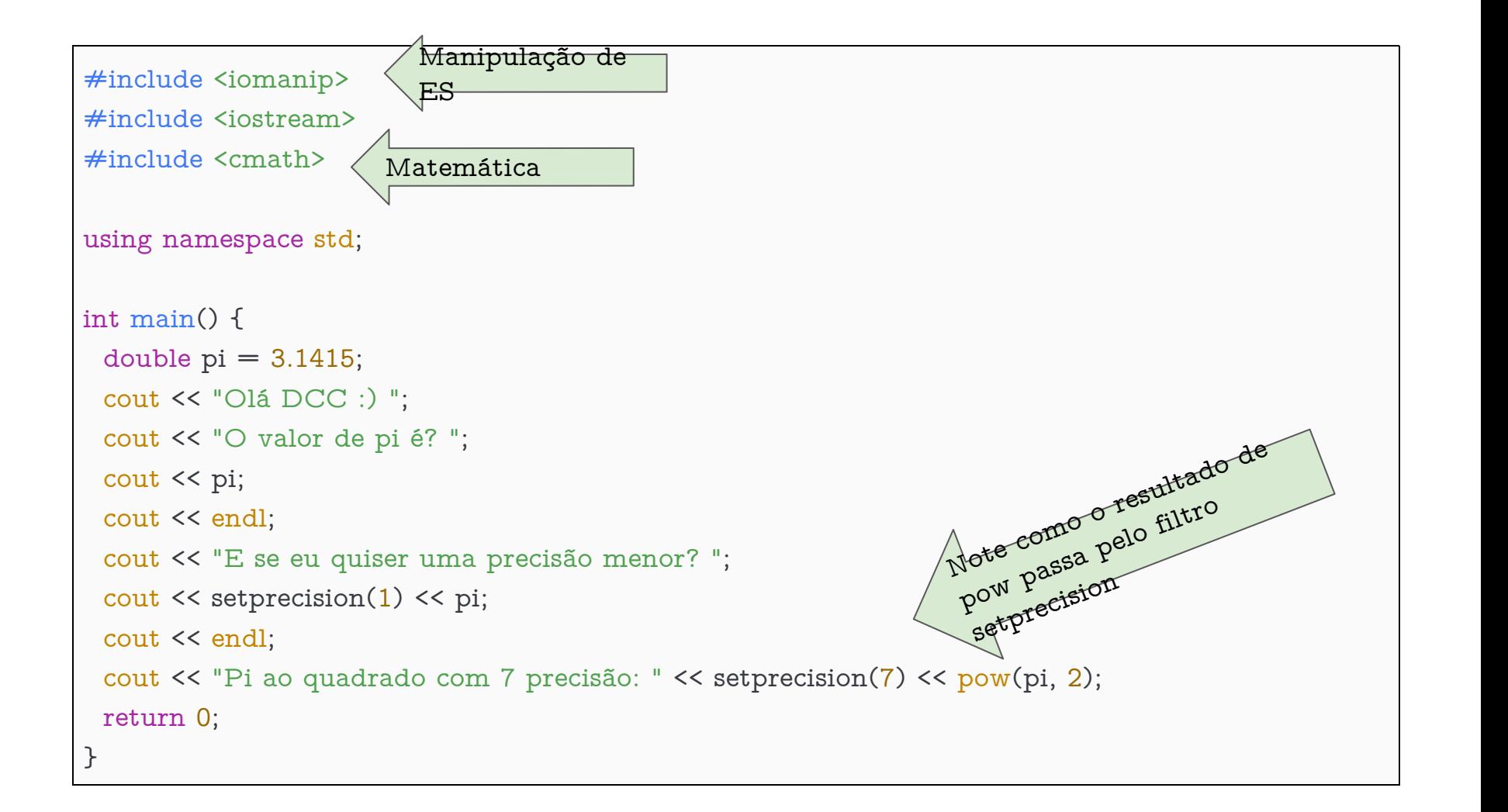

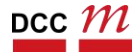

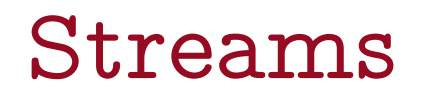

- Streams são utilizados para comunicação
- Podemos usar printf também

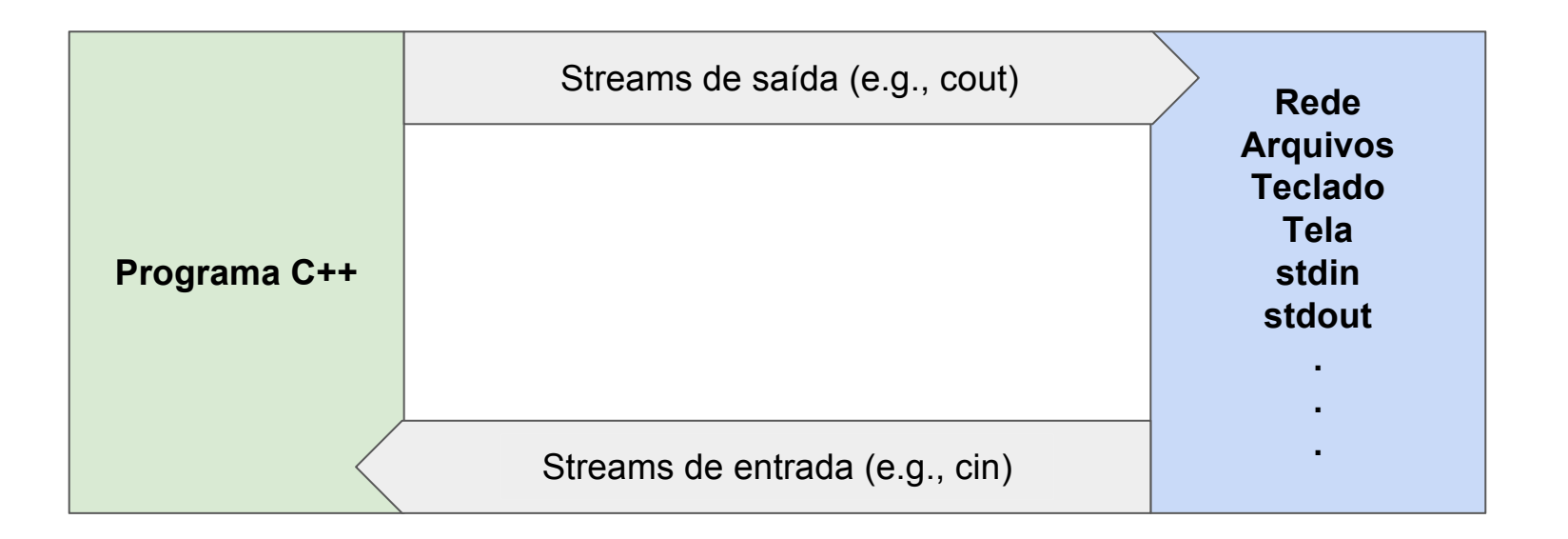

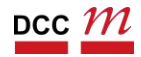

#### Usando funções c

- C++ consegue fazer uso de C
- Vamos tentar manter o curso 100% C++

```
\#include \{math h>#include <stdio.h>
int main() {
 double pi = 3.1415;
 printf("Olá DCC :)\n");
 printf("O valor de pi é? %.2f", pi);
 printf("O valor de pi ao quadrado é? %.2f", pow(pi, 2));
 return 0;
}
```
#### Usando STDIN

#### • Com o cin vamos ler do teclado >>

```
#include <iostream>
int main() {
 double num1 = 0.0;
 double num2 = 0.0;
 std::cout << "Digite o primeiro número: ";
 std::cin \gg num1;
 std::cout << "Digite o segundo número: ";
 std::cin >> num2;
 std::cout << "A divisão de " << num1 << " e " << num2 << " é " \
          \lt num1/num2 \lt ".\n";
 return 0;
}
                                                   Note o std::, sem namespace
```
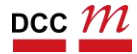

Operadores em C++ Na maioria dos casos, a semântica de C se mantém. Porém...

Assim como em C, usamos operadores para atuar nos dados:

 $+, -, /, *, >>, >, >, <$ 

• Porém, o sentido pode mudar dependendo do tipo. Para números >> é shift, para streams é saída.

# Streams em arquivos Pouca mudança

```
#include <fstream>
#include <iostream>
using namespace std;
int main() {
 ifstream in("entrada.txt", fstream::in);
 if (\{lin.is\ open()\}) {
  return 1;
 }
 ofstream out("saida.txt", fstream::out);
 if (!out.is_open()) {
  return 1;
 }
 string line;
 while (getline(in, line)) {
  out << line;
 }
 in.close();
 out.close();
```
}

### Strings

Finalmente! Vamos esquecer o '\0' por um tempo

#### $C++$  tem suporte nativo para strings

```
#include <iostream>
#include <string>
int main() {
 std::string hello("Olá mundo!\n");
 std::string pds2("Vamos iniciar PDS2\n");
 std::cout << hello;
 std::cout << std::endl;
 std::cout << pds2;
 std::string maisuma = "Mais uma!";
 std::cout << maisuma.size();
 std::cout << std::endl;
 return 0;
}
```
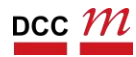

#### Diferentes formas de declarar

```
#include <iostream>
```

```
#include <string>
```

```
int main() {
 std::string hello1("Olá mundo!\n");
 std::string hello2 = "Olá mundo!\n";
}
```

```
#include <iostream>
```

```
#include <string>
```

```
using namespace std;
```

```
int main() {
 string hello1("Olá mundo!\n");
 string hello2 = "Olá mundo!\n\cdot";
}
```
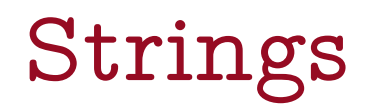

• Suporte nativo ajuda bastante

- Métodos como: .size
	- Tamanho da string

- Note a diferença:
	- str.size() vs strlen(str)

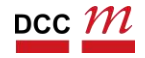

# Comparando Strings

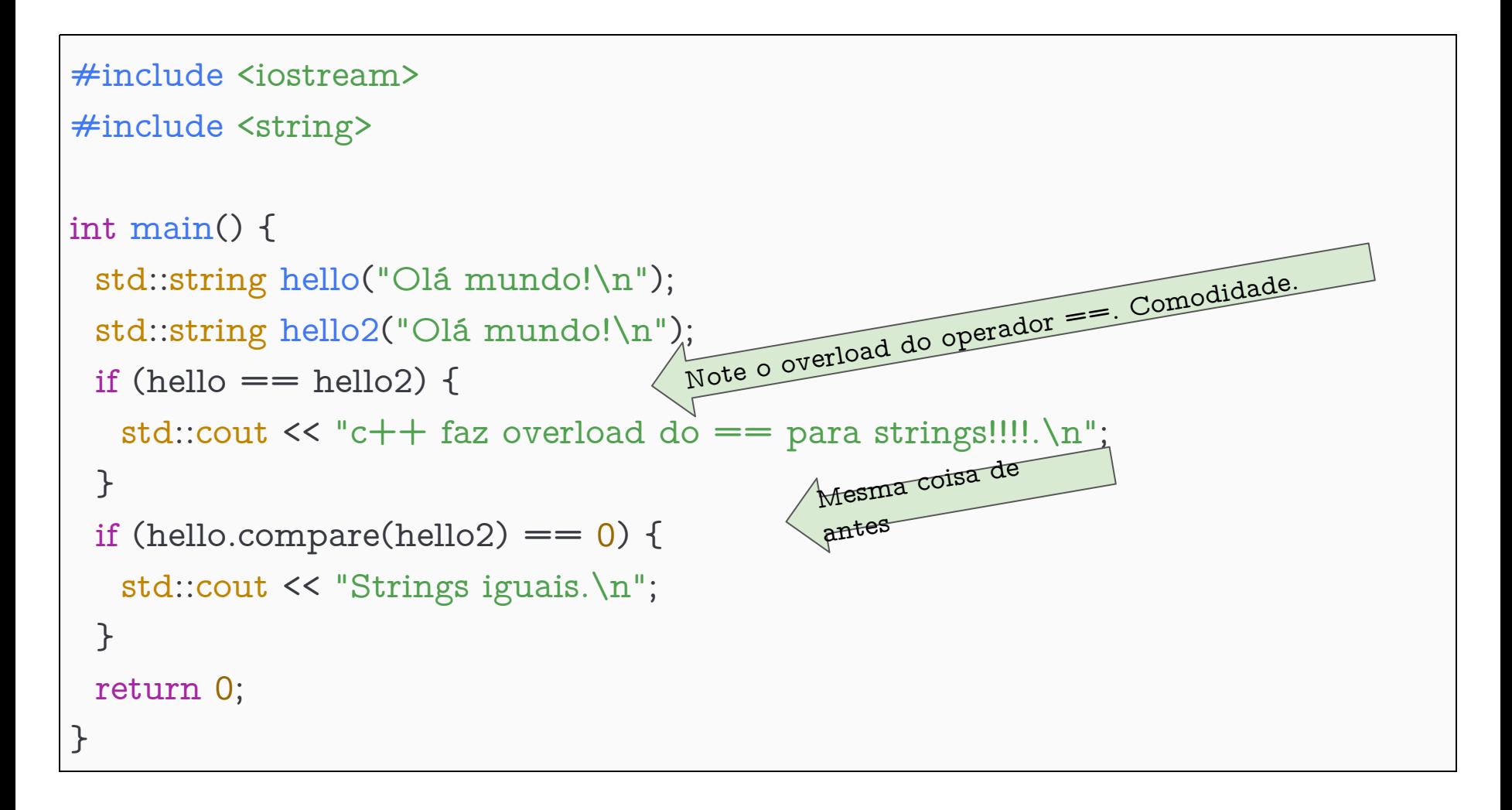

#### Vetores

#include <iostream>

```
int main() {
 int n = 0.0;
 std::cout << "Digite o número de elementos: ";
 std::\operatorname{cin} \geq n;
 int dados[n];
 for (int i = 0; i < n; i++) {
  std::cout << "Digite o " << i+1 << "-ésimo número: ";
  std::cin >> dados[i];
 }
 int soma = 0;
 for (int i = 0; i < n; i++) {
  soma += dados[i];
 }
 std::cout << "A soma foi: " << soma << std::endl;
}
```
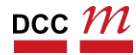

#### Saída

- Sem muita surpresa
- Comandos de repetição estilo C
- Porém, podemos incrementar.

```
$ g++ -Wall -std=c++14 acumulador.cpp -o acumulador
$ ./acumulador
Digite o número de elementos: 3
Digite o 1-ésimo número: 2
Digite o 2-ésimo número: 1
Digite o 3-ésimo número: 6
A soma foi: 9
```
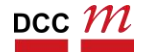

#### Vectors

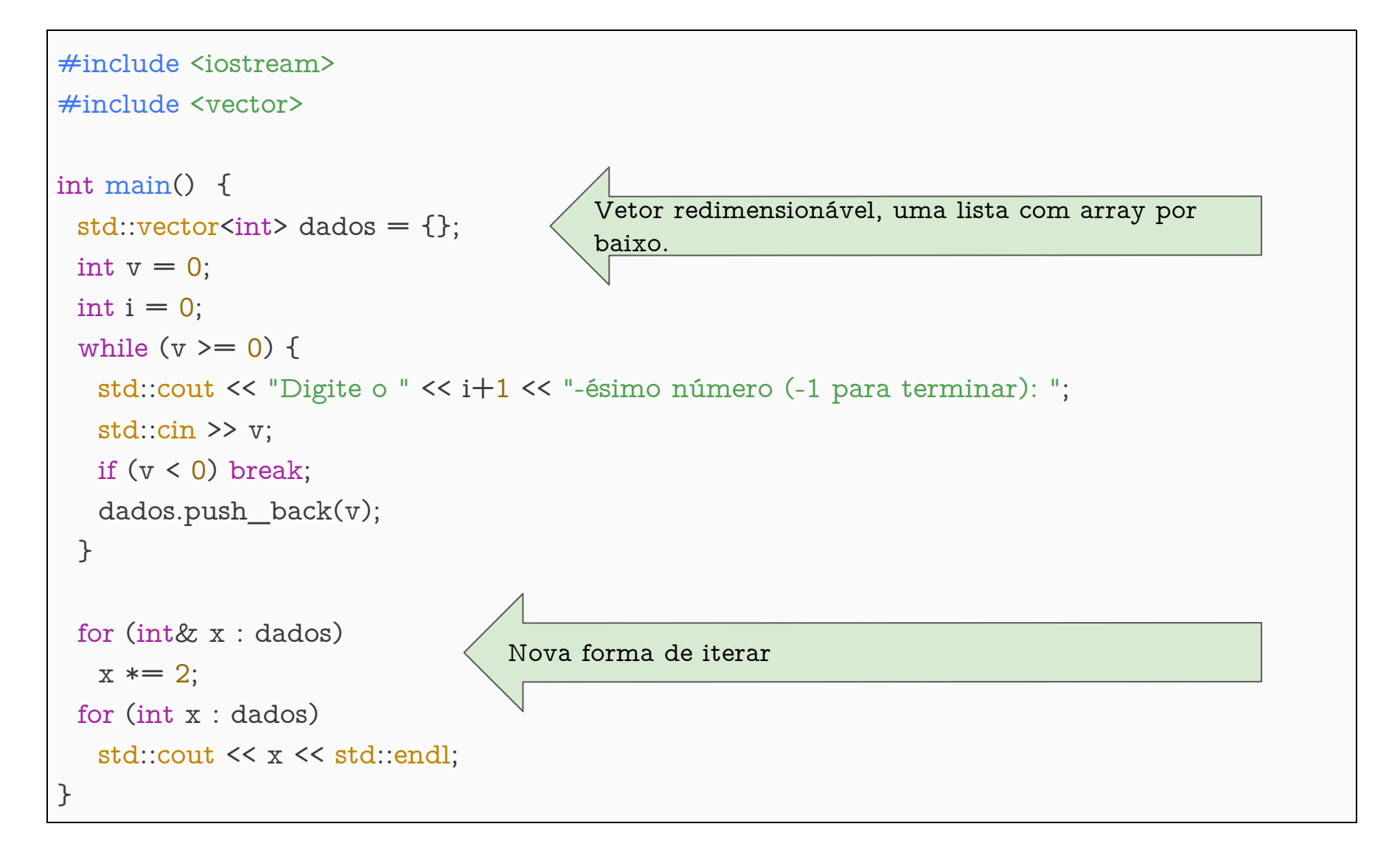

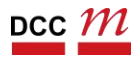

#### Nova saída

- Duplicamos o valor dos elementos
- Como?

```
$ g++ -Wall -std=c++14 acumulador2.cpp -o acumulador2
$ ./acumulador2
Digite o 1-ésimo número (-1 para terminar): 3
Digite o 1-ésimo número (-1 para terminar): 4
Digite o 1-ésimo número (-1 para terminar): 7
Digite o 1-ésimo número (-1 para terminar): 8
Digite o 1-ésimo número (-1 para terminar): -1
6\,8
14
16
```
#### Qual a saída em cada caso?

• Laço clássico

std::vector<int> dados =  $\{0, 7, 8, 1, 3\}$ ; for (int  $i = 0$ ;  $i <$  dados.size();  $i + +$ ) std::cout << dados[i];

#### Laço compacto

for (int x : dados)

std::cout << x;

#### Laço para a referência

for (int& x : dados)  $x \approx 2$ ;

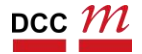

# Exemplo & https://goo.gl/MXw83D

```
#include <iostream>
int& function(int& f){
 f=f+3;return f;
}
int main() {
 int x = 7;
 int y;
 y = function(x);std::cout << "Input: " << x << std::endl;
 std::cout << "Output:" << y << std::endl;
 x + +;
 y--;std::cout << "X: " << x << std::endl;
 std::cout << "Y:" << y << std::endl;
 return 0;
}
```
## Até agora

## Apresentação inicial da linguagem

- Todo o curso vai ser focado em exemplos
- Vamos explorar melhor os conceitos
	- Exemplos de hoje são motivadores iniciais
	- Não é um curso de linguagem!
	- Não podemos focar nos detalhes de C++
	- C++ é uma ferramenta para nosso curso

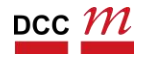

#### Por fim

• Configurar um ambiente C++

- Escolher uma IDE
	- Qt-creator
	- Eclipse
	- Codeblocks
	- Visual studio

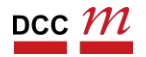